# **LearnIT** Training

## **Embedded development met Python of C++**

In deze cursus leer je hoe je met behulp van de programmeertalen Python en C/C++ software kunt schrijven voor Embedded Systems en de Internet Of Things (IOT).

### **Waarom de cursus Embedded Software Development?**

Embedded software zit in elk elektronisch apparaat dat vandaag de dag gebruikt wordt. De software zit verstopt in sensoren, horloges, bewakingsapparatuur, thermostaten, magnetrons, smartphones, auto's en ga zo maar door. Elk embedded system is uniek en is nauwkeurig afgestemd op het gebruik. Er zijn oneindig veel mogelijkheden waarvoor je embedded software en embedded systems kunt gebruiken. Het programmeren van software voor embedded systems is dan ook een veel gevraagde en uiterst handige techniek voor software engineers. Het gevarieerde werkveld maakt het echter lastig om de techniek snel meester te maken en te kunnen toepassen. De training Embedded Software Development zorgt ervoor dat je inzicht krijgt in de microcontroller hardware en er software voor kunt schrijven met behulp van de programmeertalen Python en C/C++. Python is een ideale programmeertaal om snel applicaties te ontwikkelen voor embedded systems en de Intenet Of Things, De talen C/C++ maken het mogelijk om gebruik te maken van alle mogelijkheden dat een embedded systeem heeft, het gebruik maken van een Real Time Operating System en taken af te handelen in micro-seconden. Heb je basiskennis van Python en C/C++ en wil je leren hoe je dit kunt toepassen om de principes van embedded development onder de knie te krijgen? Deze vierdaagse cursus is een ideale manier om dit te doen.

### **Wat ga je leren?**

Je maakt kennis met de architectuur van een microcontroller en het gebruik van zo'n microcontroller. Je leert stap voor stap wat er allemaal bij embedded development komt kijken en hoe je dit praktisch kunt toepassen. Voor een volledige

### **Programma tijdens de training**

Dag 1:

- Wat is een Embedded System?
- De karakteristieken van een Embedded System
- Microprocessor versus microcontroller
- Embedded processors
- Processor architecturen
- Control Unit en datapath

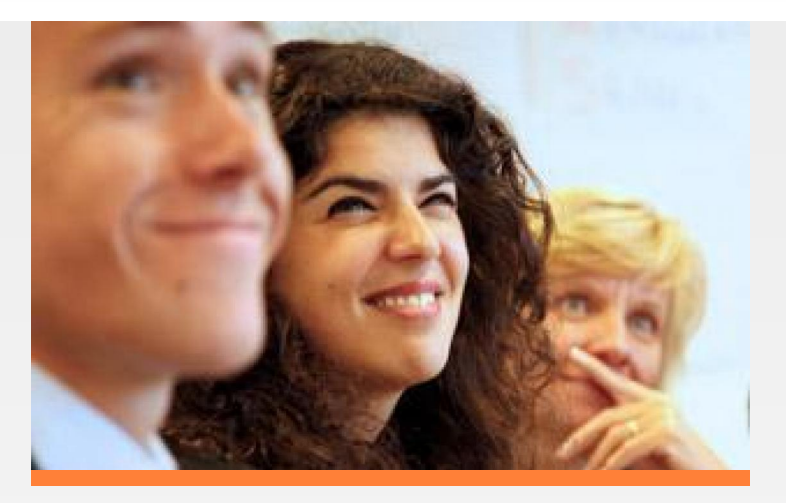

- Het gebruik van de processor registers
- Instruction cycles en pipelining
- De Raspberry PI 2040 microntroller.
- Het Raspberry PI Pico board.
- Python gebruiken op een microcontroller.
- De Pico Python SDK.
- De Visual Studio Code ontwikkelomgeving.
- De eerste programma's in Python.

#### Dag 2:

- General Purpose IO
- Programmeren van een LCD display
- Embedded programmeertalen
- Het gebruik van Assembly
- Een assembly programma
- C/C++ gebruiken
- De Pico C/C++ SDK
- Het installeren van de compiler
- Visual Studio extensies
- CMake, de pre-builder tool
- Make, de build tool
- De eerste C programma's
- Het LCD display aansturen met C/C++

#### Dag 3:

- Interrupts
- Interrupts afhandelen in Python
- Een programma maken om verkeerslichten te regelen

in  $E$   $F$ 

- Interrupts afhandelen in C/C++
- De compiler toolchain
- Pulse Breedte Modulatie
- Het aansturen van een servo motor.
- Direct Memory Address (DMA)
- DMA gebruiken
- Het I2C protocol
- I2C gebruiken
- De SPI bus interface
- Het gebruik van timers.

Learnit Training hoofdkantoor: Piet Heinkade 1 · 1019 BR Amsterdam · info@learnit.nl

## **LearnIT** Training

- Wifi gebruiken
- Data naar een server sturen

Dag 4:

- Embedded operating systems
- Wat is een RTOS?
- Waarom een RTOS gebruiken?
- RTOS architectures en configuraties
- FreeRTOS
- Het plaatsen van een RTOS op RP 2040
- Taken, multitasking en task prioriteiten
- Multitasking programma's maken.
- Task communication
- Semaphores en mutexes
- Programma schrijven die gebruik maken van semaphores en mutexes.

### **Doelgroep**

Deze cursus is bestemd voor software engineers die Python en C/C++ willen gebruiken voor het ontwikkelen van applicaties op embedded systems of de IOT. Lesvorm en trainer De cursus wordt gegeven door een trainer met ruime ervaring op het gebied van het ontwikkelen van software voor Embedded Systems en het gebruik van Python en C/C++. De theorie in de cursus wordt afgewisseld door hands-on training op een Raspberry Pi Pico board dat uitgerust is met een RP 2040 microcontroller, de RP-2040 is een moderne op ARM gebaseerde 32 bits micro-controller. In de labs worden ook een lcd display, servo motor en wifi module gebruikt. De gebruikte materialen worden eigendom van de student.

### **Certificaat**

Na afronding van de training wordt een Learnit-certificaat uitgereikt als bewijs van deelname.

### **Vereiste voorkennis**

Voor deelname aan deze cursus is kennis van Python of C/C++ vereist. Houdt er eveneens rekening mee dat er tijdens deze cursus veel Engelstalige begrippen gebruikt worden. Enige affiniteit met de Engelse taal is daarom gewenst.

### **Lesvorm**

Klassikaal

### **Referenties**

R. van Bemmelen - ''Een uitstekende training, met goede

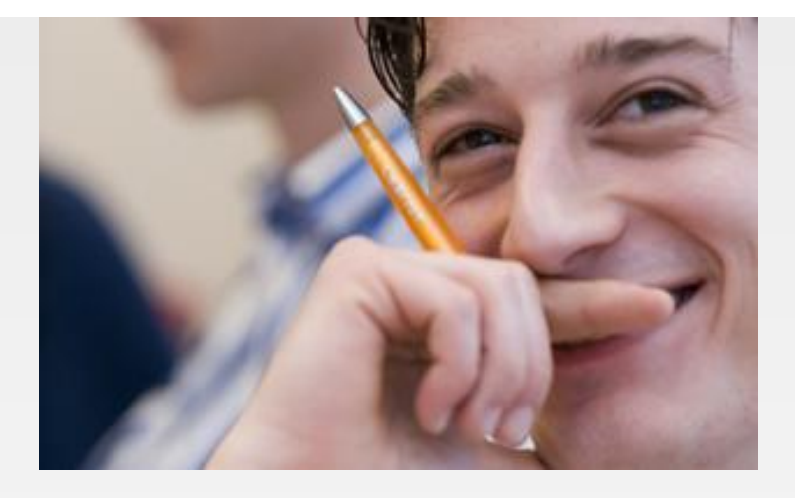

balans tussen theorie en praktijk.'' - Beoordeling: 8.4 [Meer referenties...](http://www.learnit.nl/index.php?c=290#referenties)

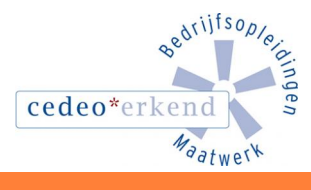

lin

Learnit Training hoofdkantoor: Piet Heinkade 1 · 1019 BR Amsterdam · info@learnit.nl